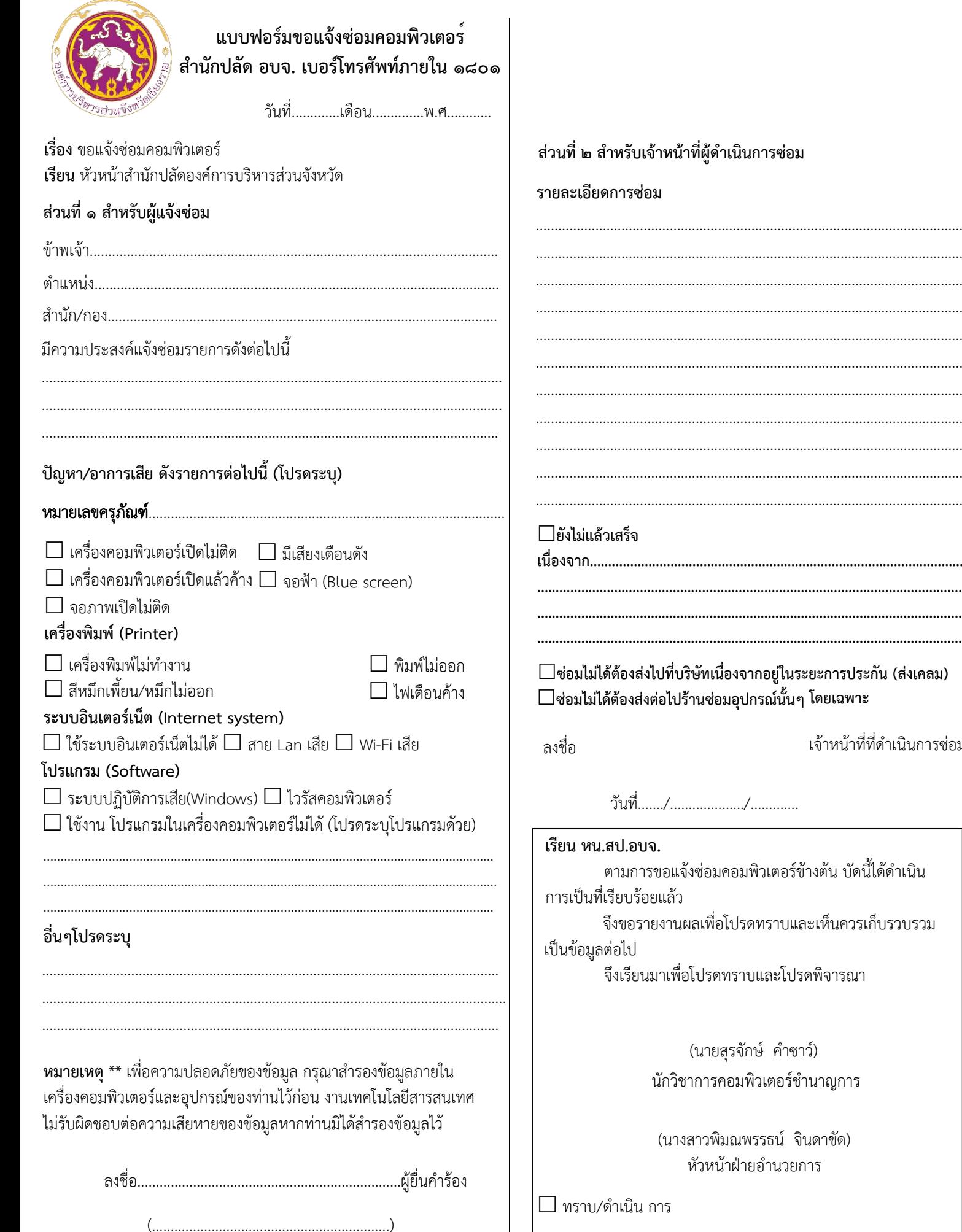

(นางราตรี ธงศรี) หน.สป.อบจ.

เจ้าหน้าที่ที่ดำเนินการซ่อม